# Funzioni

# **FUNZIONI**

Spesso può essere utile avere la possibilità di costruire nuove istruzioni che risolvono parti specifiche di un problema

Una *funzione* permette di – *attribuire un nome ad un insieme di istruzioni* – *parametrizzare l'esecuzione del codice*

# **FUNZIONI**

**Sintassi di definizione di una funzione <tipo di ritorno> <nome>(<lista argomenti>){ <sequenza di istruzioni>**

**Esempi**:

**float f** (){ return  $(2 + 3 * sin(0.75));$ } **float f1 ( int x )**{return(2 + x \* sin(0.75)); } **La lista degli argomenti può essere vuota Quando il tipo di ritorno è int può essere omesso**

## Argomenti di una funzione

#### <lista\_argomenti> ::=  $ltipo$  >  $lt;none$  {,  $ltipo$  >  $lt;none$  } **La lista degli argomenti può essere vuota**

 $\overline{0}$  $(int x)$  $(int x, int y)$  $(int x, float y);$ E' rilevante l'ordine degli argomenti

## **Esempi di definizione di funzioni**

**Esempi**: float f (){ $2 + 3 * sin(0.75)$ ; } **float f1 ( int x ){ 2 + x \* sin(0.75); } void f2() {printf("ciao");}**

#### **STRUTTURA DI UN PROGRAMMA C**

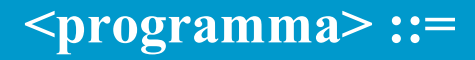

**<dichiarazioni globali> <funzione> {<funzione>}**

**<funzione> ::=**

<tipo\_ritorno> <nome\_funz>

**(<lista\_argomenti>)**

**{ <sequenza\_istruzioni>}**

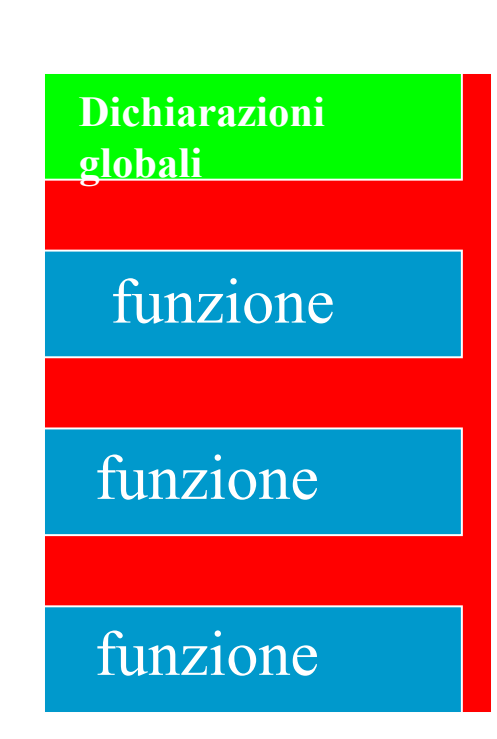

#### **Librerie e compilazione separata**

Compilazione di un programma C

– creazione del programma

– compilazione del programma

– collegamento del programma con le funzioni di libreria richieste

#### **Suddivisone concettuale della memoria per un**

**programma C**

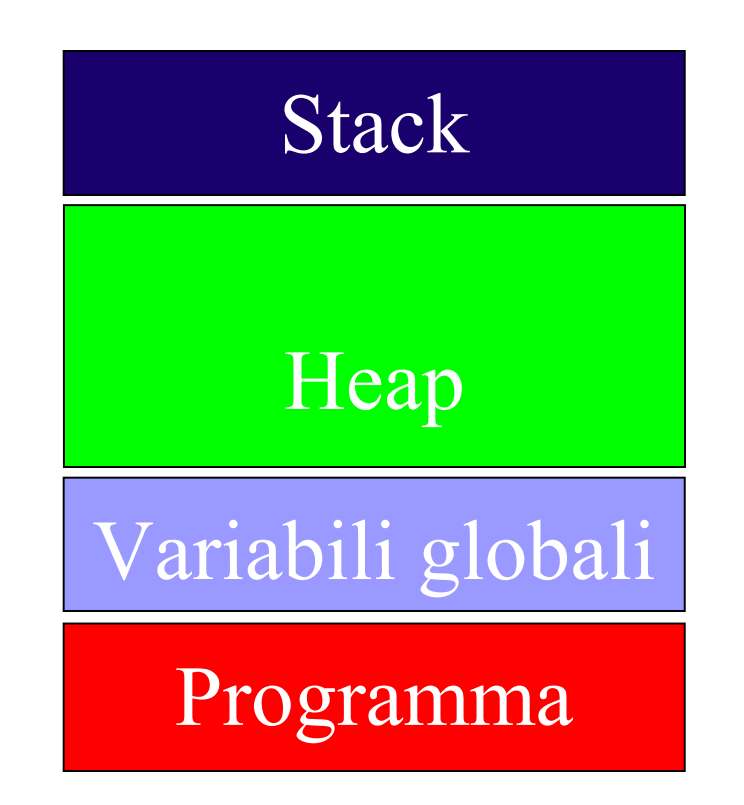

## Chiamata di una funzione

Sintassi della chiamata di una funzione <nome>(<lista valori>)

Esempi

int funzione1(int x) int a;  $a =$  funzione1(5);

void funzione2(int x); funzione2(3);

# Passaggio dei parametri

#### Parametri formali:

– quelli che compaiono nella definizione della funzione – sono identificatori che rappresentano variabili

si possono usare tipi primitivi, tipi puntatori, tipi struct

– tali variabili vengono allocate in memoria all'atto della chiamata della funzione

– all'atto della chiamata della funzione vengono allocate in memoria le variabili locali cioè quelle definite all'interno della funzione – parametri formali e variabili locali vengono deallocata alla fine dell'esecuzione della funzione

Parametri attuali

– quelli che compaiono nella chiamata della funzione

sono espressioni

#### Corrispondenza posizionale

– il numero è il tipo dei parametri formali e dei parametri formali deve essere uguale

## Passaggio dei parametri per valore

#### Chiamata della funzione

– ogni parametro formale viene allocato in memoria e viene inizializzato al valore del parametro attuale corrispondente

la funzione agisce sul parametro formale

**Terminazione della funzione** 

return

– alla fine della funzione il parametro formale viene rilasciato

## Passaggio dei parametri per valore

int  $y = 10$ ; float a;  $a =$  funzione (y, 5.0);

 $a =$  funzione(3+a\*2,4.0);

int funzione (int x; float  $y$ ) {  $x = x * 2$ ;  $y = x * y;$ return y

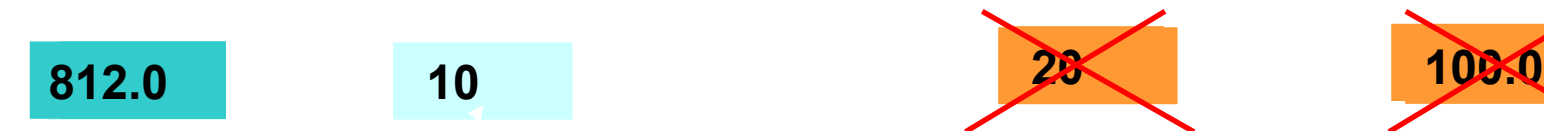

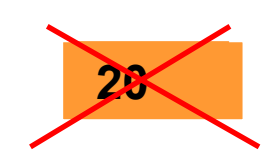

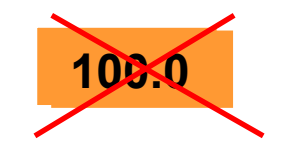

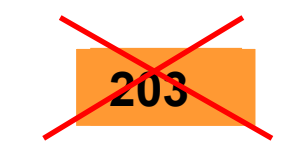

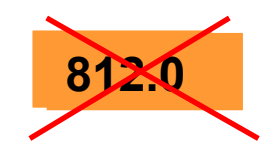

```
\#include \leqstdio.h>int massimo (int a, int b)
   {\rm if\,}(a > b) return a;
   return b;
}
int sommamax (int a1, int a2, int a3, int a4) 
     return (massimo(a1, a2) + massimo(a3, a4));
}
main()
      int A, B, C, D;
```
}

```
 scanf(%d %d %d %d", &A, &B, &C, &D);
 printf("%d\n", sommamax(A,B,C,D);
```

```
#include <stdio.h>
int massimo (int a, int b) { \frac{\text{*} \cdot \text{in}}{\text{*}} /*calcola il massimo fra a e b) */
    if (a > b) return a;
    return b;
}<br>}
void print int (int a) { /*stampa un intero*/
    printf("%d\", a);
    return;
}
void dummy() {  /*stampa stringa "Ciao"*/
    printf("Ciao");
```
 $\left\{ \right\}$ 

main()

 $\left\{ \right\}$ 

 $\{$  int A, B; printf("Dammi A e B"); scanf(%d %d", &A, &B); print\_int(massimo(A,B); dummy();

```
\#include \leqstdio.h>
```

```
main()
\{ int A, B;
        scanf\left(\frac{6}{3} \times d, \& A, \& B\right);
       printf("%d\n", massimo(A,B);
}
```

```
int massimo (int a, int b)
\{ if (a > b) return a;
   return b;
```

```
}
```
In questo caso il compilatore segnala un errore in corrispondenza della chiamata **massimo(A,B)** 

## Definizione di un prototipo

Descrive la proprietà della funzione senza definirne la realizzazione. Serve per anticipare le caratteristiche di una funzione definita successivamente.

```
\langletipo> \langlenome_funzione> (\langleargomenti>) ;
```

```
\#include \leqstdio.h>int massimo (int a, int b);
main()
      \text{int } A, B;scanf(%d %d, &A, &B);
      printf("%d\n", massimo(A,B);
}
int massimo (int a, int b)
   if (a > b) return a;
   return b;
}
```
### **Array passati come parametri**

- Poiché un array in C è un puntatore costante che punta ad un'area di memoria pre-allocata di dimensione prefissata, il nome dell'array:
	- non rappresenta l'intero array
- è un alias per il suo indirizzo iniziale

$$
int V[16];
$$

I

$$
V = \& V[0] = indirizzo
$$

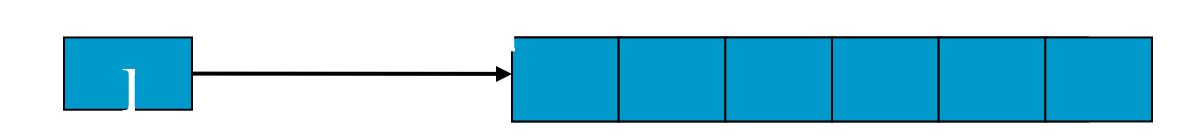

Quindi passando un array come parametro di una funzione:

I

- non si passa l'intero array
- si passa solo (per valore) il suo indirizzo iniziale  $\blacksquare$  si passa solo (per valore) il suo munizzo iniziale

#### **Array passati come parametri**

```
void funzione (int W[dim]);
```

```
void main()
\{ int V[10];
```
….

```
Funzione (V)
```
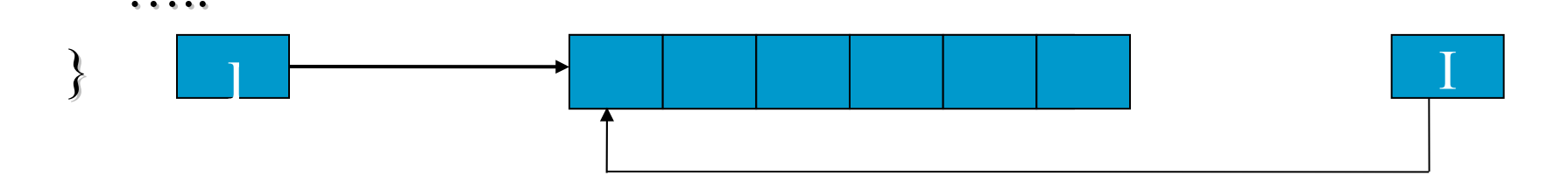

void funzione (int \*W); void funzione (int W[]);

```
int lunghezza(char s[])
\{ int lung = 0;
   for (;s[lung]!=\degree\0';lung++);
   return lung;
}
```

```
int lunghezza(char *s)
```

```
\{ int lung = 0;
```

```
for (;s[lung]!=\Theta'\0';lung++);
return lung;
```

```
}
```
/\* Visualizza le potenze dei numeri compresi fra 1 e 10  $*/$  $\#$ include  $\leq$ stdio.h $>$  $\#$ include  $\le$ stdlib.h $>$ #define N 10 #define M 4 int potenza(int a, int b); void tabella (int p[M][N]); void stampa tabella (int p[M][N]); void main ()  $\{$  int p[M][N]; tabella(p); stampa tabella(p); }

}

```
int potenza(int a, int b){
   int t=1;
   for (; b; b--) t = t^*a;
   return t;
}
```
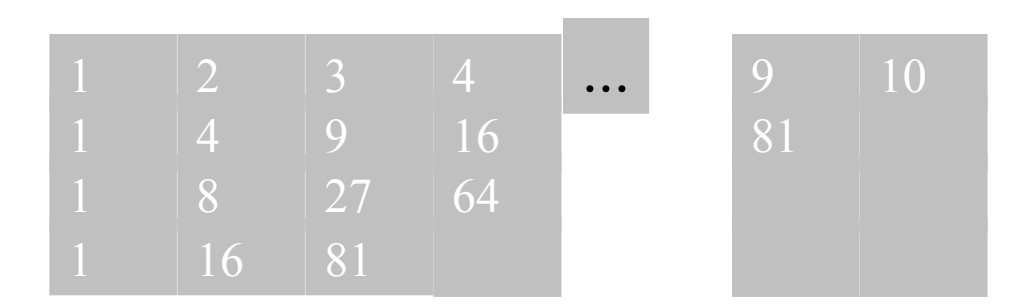

```
void tabella (int p[M][N]){
   int i, j;
   for (j = 0; j < N; j++)for (i = 0; i < M; i++)p[i][j] = potenza(j+1, i+1);
}
```
void stampa tabella (int  $p[M][N]{\{}$ int i, j; for  $(i = 0; i < M; i++)$ for  $(j = 0; j < N; j++)$ printf("% $10d$ ", p[i][j]); printf  $("n")$ ; }

### **Il modello a run-time**

- **La Creazione di una nuova attivazione (istanza) della funzione** 
	- allocazione della memoria per i parametri e per le variabili locali
- **n** passaggio dei parametri
	- trasferimento del controllo dalla funzione chiamante alla funzione chiamata
	- esecuzione del codice della funzione chiamata
- Al momento della chiamata di una funzione si crea un nuovo ambiente

#### **Organizzazione della memoria** Area codice Area dati heap stack Contiene le variabili non definite all'interno delle funzioni Area destinata alle variabili dinamiche Contiene il codice del programma

Contiene il record di attivazione delle funzioni

#### **Gestione dello stack**

• Ogni volta che è chiamata una funzione viene creato un record di attivazione e viene posto in cima alla pila

• Il record di attivazione è distrutto al momento in cui termina l'esecuzione di una funzione

> Parametri Variabili locali

Indirizzo di ritorno

Indirizzo del codice della funzione

### **La ricorsione**

Una funzione matematica è definita per ricorsione (o per induzione) quando è espressa in termini di se stessa.  $\begin{pmatrix} 1 & 0 & n-0 \end{pmatrix}$ 

f(n) 
$$
\begin{cases} 1 & \text{se } n = 0 \\ n * f(n-1) & \text{se } n > 0 \end{cases}
$$

La base teorica è il principio di induzione: se una proprietà vale per un certo naturale  $n=n_0$ • e si può dimostrare che, assumendola valida per n, essa è valida anche per n+1,

allora la proprietà vale  $n \geq n_0$ 

In pratica, in questo modo si specifica la funzione definendo quanto vale in un caso base

• come si può ricondurre il generico caso "di grado n" a uno o più casi più semplici (di grado < n).

Una funzione C è una astrazione di funzione matematica.

Ogni funzione (ad eccezione della funzione main) può sempre assumere il ruolo di funzione chiamante e funzione chiamata di ogni altra funzione

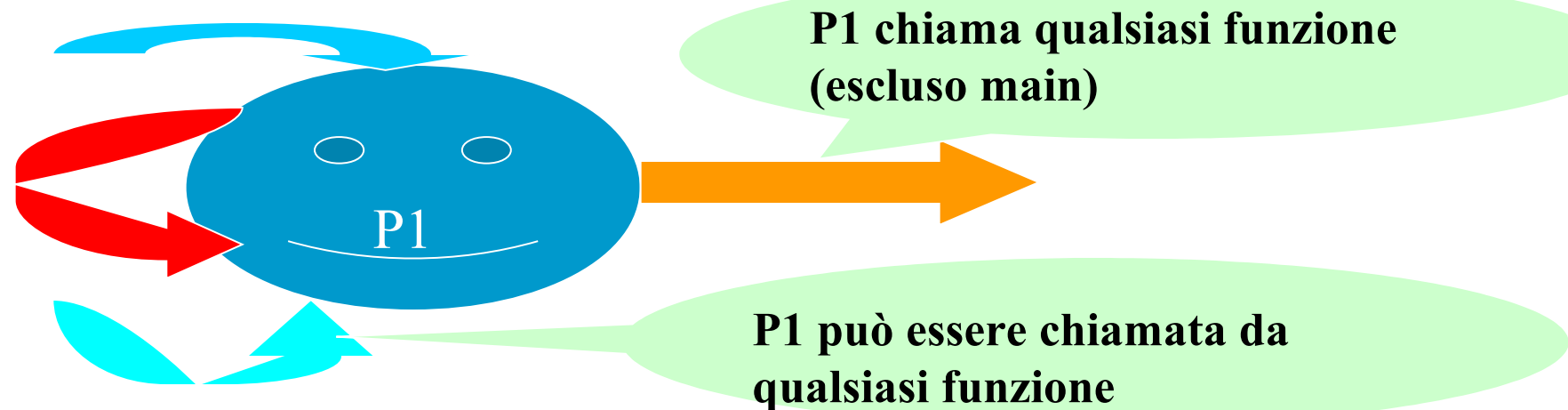

#### **Come caso particolare una funzione può richiamare se stessa**

**Funzione RICORSIVA**

#### SPECIFICA DELLA FUNZIONE

```
unsigned long int fattoriale(int n);
<se n vale 0, restituisci 1; altrimenti, calcola il fattoriale di n-1, e 
restituisci tale valore moltiplicato per n>
```

```
LA CODIFICA
unsigned long int fattoriale(int n){
   if (n == 0) return 1;
    return n * fattoriale(n-1);
}
```
Calcolare la somma dei primi N numeri positivi

Specifica iterativa ripeti per N volte l'operazione elementare

 $sum = sum + i$ 

Specifica ricorsiva

considera la somma  $(1+2+3+...+(N-1)+N)$  come composta di due termini,  $(1+2+3+\ldots+(N-1)), e N$ 

• il secondo termine è un valore singolo, il primo non è altro che il risultato dello stesso problema in un caso più semplice

• è facile identificare un caso base: la somma fino a 1 vale 1.

```
int somma (int n){
    if (n == 1) return 1;
    return n+somma(n-1)
}
```
OSSERVAZIONI:

• l'approccio iterativo richiede di vedere la soluzione del problema "tutta insieme" in termini di mosse elementari

l'approccio ricorsivo richiede invece solo di esprimere il problema in termini dello stesso problema in casi più semplici, più qualche mossa elementare; • inoltre, deve essere identificato un caso banale che non richiede tale decomposizione (per terminare).

Calcolare l'ennesimo numero di Fibonacci

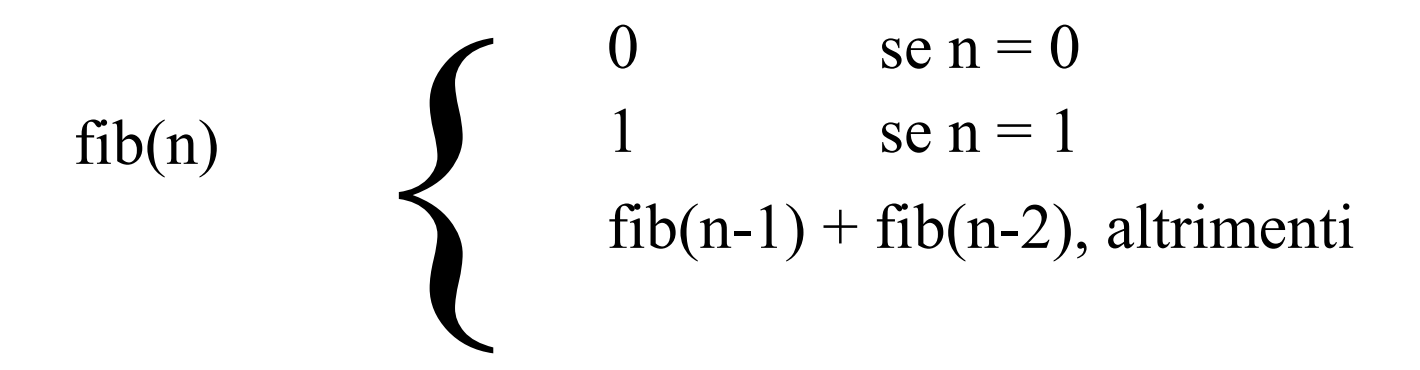

#### **SPECIFICA**

 $\leq$ se n vale 0, restituisci 0; se n vale 1, restituisci 1; altrimenti, calcola (N-1)-esimo e (N-2)-esimo numero di Fibonacci, e restituisci la somma di tali valori>

```
LA CODIFICA
unsigned long int fib(int n){
   if (n < 2) return n;
    return fib(n-1) + fib(n-2);
}
```
NOTA:

questo è un esempio di **ricorsione NON lineare** (la definizione della funzione si basa su **più** chiamate ricorsive)

I due casi precedenti erano invece esempi di ricorsione lineare (una sola chiamata ricorsiva)

Calcolo del **minimo di una sequenza di elementi** [a1, a2, a3, ... aN]

Specifica ricorsiva Considera la sequenza [a1, a2, a3, ..., aN] come composta di due parti: il primo elemento, al la sequenza di tutti gli altri, [a2, a3, ..., aN]

Allora: se la sequenza è lunga 1, il minimo coincide con a1 in ogni altro caso, il minimo è il minore fra a1 e il minimo della sequenza [a2, a3, ..., aN]

L'algoritmo per trovare il minimo si esprime allora così:

```
min( [a1, a2, a3, ..., aN] ) = 
= min( a1, min( [a2,a3,... aN] ) ) =....
= min( a1, min( [a2, min([a3,...]) ] ) )
```
NOTA: si inizia a sintetizzare il risultato solo quando si sono aperte tutte le chiamate (cioè quando si arriva a trovare min( [aN] ), che vale aN.

Calcolare il Massimo Comune Divisore fra due numeri. Specifica ricorsiva della soluzion

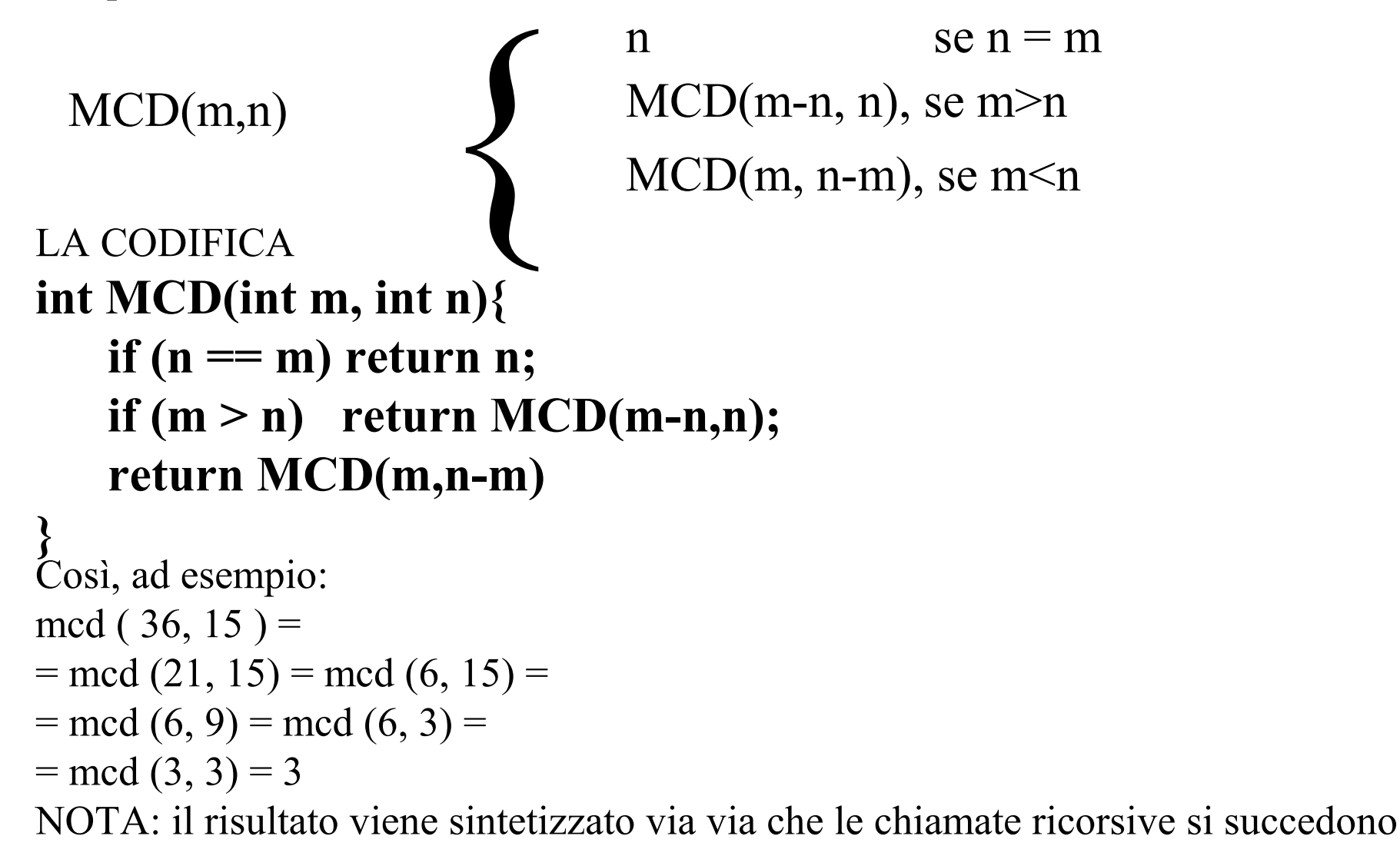

Scrivere una funzione che date due variabili restituisce le due variabili con il valore scambiato.

**int main(){ int x,y; x = 3; y = 10; scambia (x,y); printf ("%d",x); printf ("%d",y); }**

**void scambia(int a, int b){ int aux; aux = a; a = b;**  $\mathbf{b} = \mathbf{aux}$ ; **return; }**

$$
int main() \{ \nint x, y; \n\begin{aligned}\nx &= 3; \\
y &= 10; \n\end{aligned} \quad \text{scambia (x,y);} \n\nprint('``%d", x); \nprint('``%d", y);
$$

**void scambia(int a, int b){ int aux; aux = a; a = b;**  $\mathbf{b} = \mathbf{aux};$ **return; }**

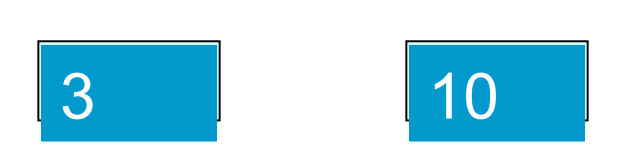

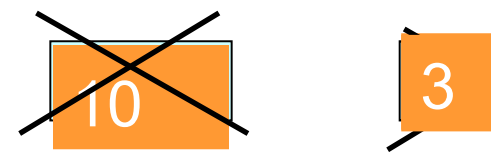

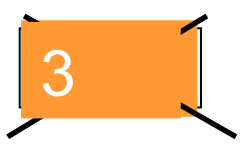

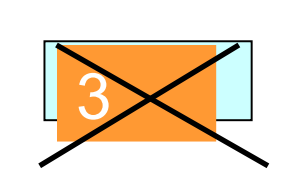

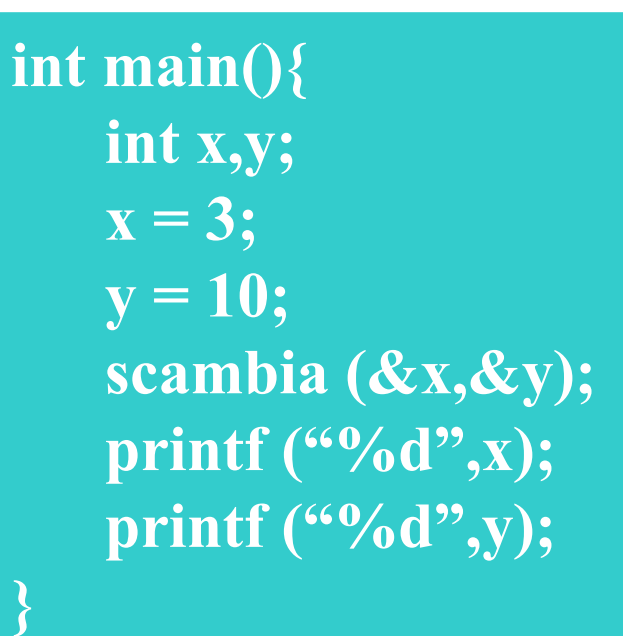

**void scambia(int \*a, int \*b){ int aux;**  $\mathbf{aux} = \dot{a}$ ;  $\dot{a} = \dot{b}$ ;  $***b** = **aux**;$ **return; }**

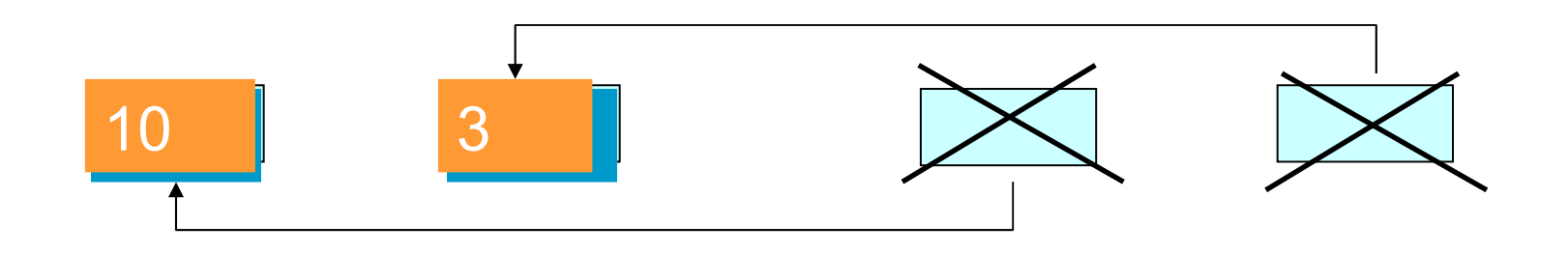

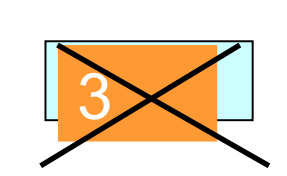

## Passaggio di parametri per riferimento

- In C non esiste il passaggio di parametri per riferimento
- Ogni qualvolta un parametro di una funzione è un parametro di uscita o un parametro di ingresso/uscita è necessario passare per valore il puntatore alla variabile che deve essere modificata

#### Deve essere quindi utilizzato

– come parametro formale un puntatore di tipo appropriato – come parametro attuale l'indirizzo della variabile che la funzione deve modificare

void scambia(int  $x$ , int  $x$ ); **Scambia (&a, &b)** /\*a e b sono variabili int\*/

**int scanf( char \* stringa, tipo \*a1) scanf("%d", &a)**